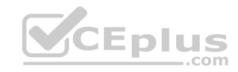

## 9A0-389.exam.20q

Number: 9A0-389 Passing Score: 800 Time Limit: 120 min

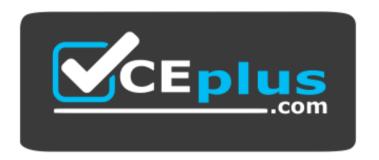

Website: <a href="https://vceplus.com">https://vceplus.com</a>

VCE to PDF Converter: <a href="https://vceplus.com/vce-to-pdf/">https://vceplus.com/vce-to-pdf/</a>
Facebook: <a href="https://www.facebook.com/VCE.For.All.VN/">https://www.facebook.com/VCE.For.All.VN/</a>

Twitter: <a href="https://twitter.com/VCE\_Plus">https://twitter.com/VCE\_Plus</a>

https://vceplus.com/

9A0-389

**Adobe Campaign Developer** 

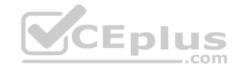

#### Exam A

#### **QUESTION 1**

Which is required when creating a new Plan?

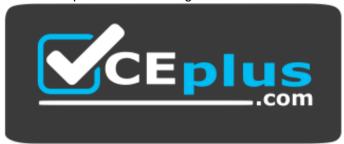

## https://vceplus.com/

- A. Description
- B. Parent
- C. Start and end date
- D. Nature

Correct Answer: D Section: (none) Explanation

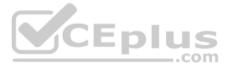

## **Explanation/Reference:**

Reference: https://docs.campaign.adobe.com/doc/AC6.1/en/CMP Marketing campaigns Setting up marketing campaigns.html

#### **QUESTION 2**

A user receives an Adobe Campaign email notification where they are informed that approval is needed for a certain delivery. The user logs into the Adobe Campaign console and wants to approve the mentioned delivery via the delivery dashboard but the approval link is NOT displayed there. What would cause the approval link to NOT be shown?

- A. The delivery has already been approved by another operator.
- B. The user needs to belong to the "Delivery operators" group in order to see the link. C. Only the link provided in the email notification can be used to approve the delivery.
- D. The content of the delivery needs to be approved by another operator first.

Correct Answer: A

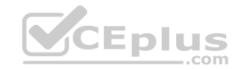

Section: (none) Explanation

## Explanation/Reference: QUESTION 3

You want to add the following new columns to the output of a direct mail file extract:

<firstparturl><firstName>-<lastName>

Firstparturl is already declared in a JavaScrips activity which will be executed before the targeting query:

vars.firstparturl = 'http://www.amazingcompany.com/u=';

The additional column for recipient called John Doe should look like this: http://www.amazingcompany.com/u=John-Doe

How would you have created the expression in the query activity (Additional columns window) in order to meet the above mentioned requirement?

A. 'vars.firstparturl'+vars.firstName+'-'+vars.lastName

- B. \$(vars/@firstparturl)+@firstName+'-'+@lastName
- C. \$(vars.firstparturl)+firstName+'-'+lastName
- D. 'vars.firstparturl'+\$(vars/@firstName)+'-'+\$(vars/@lastName)

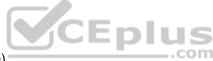

Correct Answer: D Section: (none) Explanation

## **Explanation/Reference:**

#### **QUESTION 4**

You want to see the email column in the list of the field recipient records. What should you do?

- A. Add the email to the navtree definition.
- B. Add the email to the form definition.
- C. Add the email to the "configure list" menu.
- D. Add the email to the schema definition.

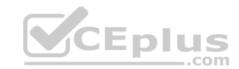

Correct Answer: C Section: (none) Explanation

## **Explanation/Reference:**

#### **QUESTION 5**

A new schema is defined. This error appears when the schema is saved. What is the reason for this error?

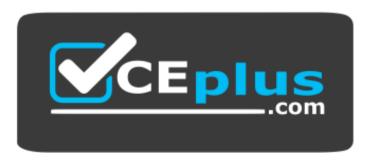

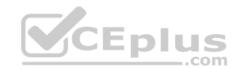

## https://vceplus.com/

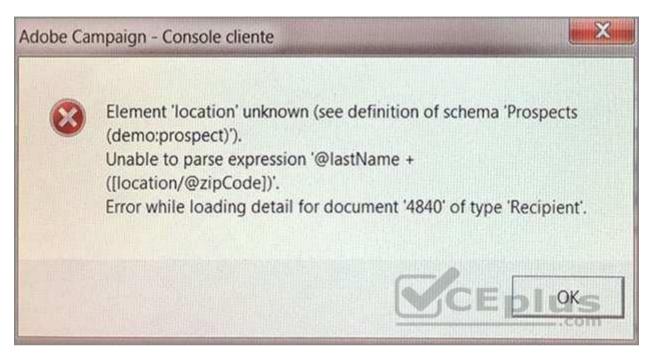

- A. The location element is incorrect.
- B. The compute-string is incorrect.
- C. The type of the zip code attribute is incorrect.
- D. The prospect does not have a zip code.

Correct Answer: C Section: (none) Explanation

## **Explanation/Reference:**

#### **QUESTION 6**

Which two parts of this query could potentially cause performance problems? (Choose two.)

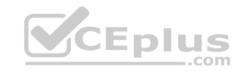

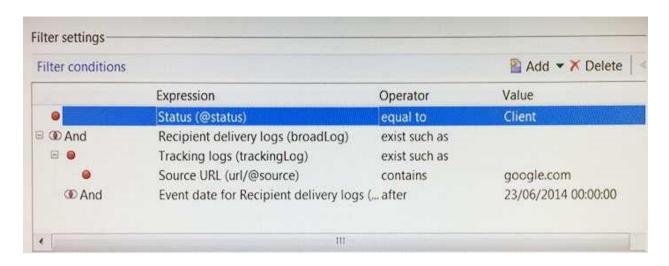

- A. The "equal to" operator is not efficient.
- B. The "url" is a table with high volumes.
- C. The "tracking log" is a table with high volumes.
- D. The "exist such as" operator is not efficient.

Correct Answer: CD Section: (none) Explanation

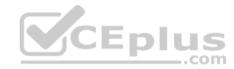

## **Explanation/Reference:**

#### **QUESTION 7**

Which XML element correctly defines a text attribute in a schema?

- A. <attribute name="COMPANY" type="string" length="50" label="company"/>
- B. <attribute name="company" type="string" length="50" label="Company"/>
- C. <attribute name=company type=string length=50 label=company/>
- D. <attribute name="company" type="text" length="50" label="Company"/>

Correct Answer: A Section: (none)

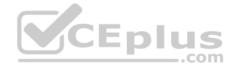

## **Explanation**

## **Explanation/Reference:**

Reference: https://docs.campaign.adobe.com/doc/AC6.1/en/CFG Schema Reference Elements and attributes.html

#### **QUESTION 8**

There is an import workflow and an aggregates workflow. The aggregates need to be recalculated every time new data is imported. Which should you use as the first activity of the aggregates workflow?

- A. A JavaScript activity that contains the OnReceiveEvent method.
- B. A Scheduler activity that runs every 5 minutes.
- C. A Signal activity that is called from a PostEvent method.
- D. A Jump that is called from another Jump.

Correct Answer: B Section: (none) Explanation

## **Explanation/Reference:**

# CEplus

#### **QUESTION 9**

A website outside of Adobe Campaign needs to display the address of the recipient that is stored on Adobe Campaign. The customer wants to use SOAP webservices. How would you implement that?

- A. Create a database link from the customer's database to the Adobe Campaign database.
- B. Create a JSP and access the sAddress field using a SQL query.
- C. Add a custom method to the schema and get the address using a queryDef.
- D. Create a webapp and add a database field mapped to the address.

Correct Answer: C Section: (none) Explanation

## **Explanation/Reference:**

Reference: https://docs.campaign.adobe.com/doc/AC6.1/en/CFG\_API\_Web\_service\_calls.html

#### **QUESTION 10**

What does it mean to "Enable but do not execute" a workflow Activity, assuming the workflow has been started?

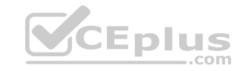

- A. The workflow will execute up until the specified Activity, skip it, and continue without error.
- B. The workflow will execute up until, but not through, the specified Activity.
- C. The workflow will execute up until the specified Activity, prepare it to run, and then pause.
- D. The workflow will execute through the specified Activity and then pause.
- E. The workflow will execute through the specified Activity normally. but will log additional data in the Journal.

Correct Answer: B Section: (none) Explanation

## **Explanation/Reference:**

Reference: https://forums.adobe.com/thread/2223801

#### **QUESTION 11**

How would you set up the guery of a predefined filter in order to get all recipients with blacklisted email addresses?

- A. no longer contact by direct mail or no longer contact by email or status for info on the e-mail equal to Quarantine
- B. no longer contact (by any channel) or no longer contact by email or status for info on the e-mail equal to Blacklisted
- C. no longer contact (by any channel) and no longer contact by email and status for info on the e-mail equal to Blacklisted
- D. no longer contact by direct mail and no longer contact by phone and status for info on the e-mail equal to Quarantine

Correct Answer: B Section: (none) Explanation

## **Explanation/Reference:**

#### **QUESTION 12**

Which file handles incoming SOAP requests in Adobe Campaign?

- A. nljsprouter.jsp
- B. soaprouter.jsp
- C. soapservice.jsp
- D. soapservice.php
- E. jsprequest.jsp
- F. neorouter.jssp

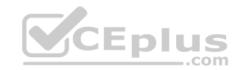

Correct Answer: B Section: (none) Explanation

## **Explanation/Reference:**

Reference: https://docs.campaign.adobe.com/doc/AC6.1/en/CFG API Web service calls.html

#### **QUESTION 13**

The schema below contains an address element. How would you display the first line of the address?

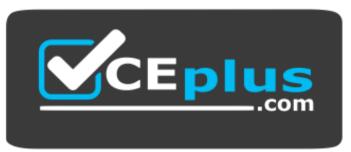

## https://vceplus.com/

- A. <input xpath="location/address1"/>
- B. <input xpath="address1"/>

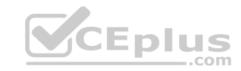

- C. <input xpath="location/@address1"/>
- D. <input xpath="@address1"/>

Correct Answer: D Section: (none) Explanation

## **Explanation/Reference:**

Reference: https://docs.campaign.adobe.com/doc/AC6.1/en/CFG Input forms Form structure.html

#### **QUESTION 14**

Which statement best applies to the following schema?

- A. A 1:N relationship to the cus:recipient schema is declared
- B. A 1:N relationship to the cus:company schema is declared
- C. A 1:1 relationship to the cus:recipient schema is declared
- D. A 1:1 relationship to the cus:company schema is declared

Correct Answer: C Section: (none) Explanation

## **Explanation/Reference:**

#### **QUESTION 15**

The following data model was automatically created by Adobe Campaign. How would you implement the corresponding schema?

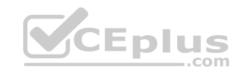

## cdArchive

| SQL field      | Type       | Label          | Description          |
|----------------|------------|----------------|----------------------|
| iCdArchiveId   | long       | Primary key    | Internal primary key |
| sArtist        | string 100 | Artist         | Artist               |
| sRecordCompany | string 50  | Record Company | Record Company       |
| sTitle         | string 100 | Title          | Title                |
| tsReleaseDate  | date       | Release Date   | Release Date         |

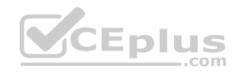

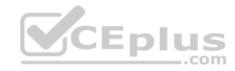

```
<srcSchema>
     <element autopk="true" label="cdArchive" name="cdArchive">
          <attribute label="Primary key" name="cdArchiveId" type="long"/>
          <attribute label="Artist" length="100" name="artist" type="string"/>
         <attribute label="Title" length="100" name="title" type="string"/>
         <attribute label="Release Date" name="releaseDate" type="date"/>
         <attribute label="Record Company" length="50" name="recordCompany" type="string"/>
     </element>
</srcSchema>
<srcSchema>
     <element label="cdArchive" name="cdArchive">
         <attribute label="sArtist" length="100" name="artist" type="string"/>
          <attribute label="sTitle" length="100" name="title" type="string"/>
         <attribute label="tsRelease Date" name="releaseDate" type="date"/>
         <attribute label="sRecord Company" length="50" name="recordCompany" type="string"/>
     </element>
</srcSchema>
<srcSchema>
     <element label="cdArchive" name="iCdArchive">
         <attribute label="Artist" length="100" name="sArtist" type="string"/>
          <attribute label="Title" length="100" name="sTitle" type="string"/>
         <attribute label="Release Date" name="tsReleaseDate" type="date"/>
         <attribute label="Record Company" length="50" name="sRecordCompany" type="string"/>
     </element>
</srcSchema>
```

B. C.

Α.

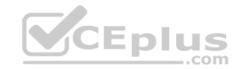

```
<srcSchema>
        <element autopk="true" label="cdArchive" name="cdArchive">
            <attribute label="Artist" length="100" name="artist" type="string"/>
            <attribute label="Title" length="100" name="title" type="string"/>
            <attribute label="Release Date" name="releaseDate" type="date"/>
            <attribute label="Record Company" length="50" name="recordCompany" type="string"/>
        </element>
   </srcSchema>
D.
Correct Answer: C
Section: (none)
Explanation
Explanation/Reference:
QUESTION 16
What could we do to improve the integrity of the following API function?
 //function to reset the email address of a customer
 function neo customer reset(customerId, emailAddr)
       var strCustomer = neo.customer.load(customerId);
        strCustomer.contactInfo.emailAddr = emailAddr;
       strCustomer.save();
       return "Successfully Updated";
```

- A. Return a DOMElement instead of a string
- B. Include a try catch statement to catch errors
- C. Store the incoming arguments in an array
- D. Use the queryDef API instead of the load() and save() methods

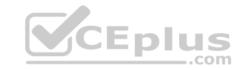

E. Include a conditional If statement to catch errors

Correct Answer: D Section: (none) Explanation

**Explanation/Reference:** 

#### **QUESTION 17**

You want to create a landing page that has a width of exactly 800 pixels. What should you do?

- A. Create an HTML node within the page and specify the page width.
- B. Open the page properties and set the "page width" attribute.
- C. Open the rendering and add a CSS directive to overload the page width.
- D. Create a JavaScript activity and set the page width attribute within the context.

Correct Answer: B Section: (none) Explanation

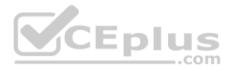

## **Explanation/Reference:**

#### **QUESTION 18**

How can you prevent a user from inputting a recipient without an email address?

- A. By adding a <test expr="@email!= "> element in the form.
- B. By adding a "dataPolicy='mandatory'" attribute to the schema.
- C. By adding a "mandatory='true" attribute to the form.
- D. By adding a trigger in the database.

Correct Answer: C Section: (none) Explanation

Explanation/Reference:

**QUESTION 19** 

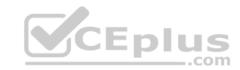

Which assessment should you use to hide a container in a form when gender is equal to a value of 1?

```
<container type="enabledGroup" visibleIf="@gender=1">
</container>
<container type="visibleGroup" expr="@gender=1">
</container>
<container type="visibleGroup" visibleIf="@gender=1">
</container>
<container type="containerGroup" visibleIf="@gender=1">
</container>
```

A.

www.vceplus.com - Free Questions & Answers - Online Courses - Convert VCE to PDF - VCEplus.com

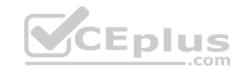

В.

C.

D.

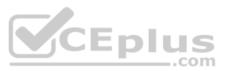

Correct Answer: D Section: (none) Explanation

**Explanation/Reference:** 

## **QUESTION 20**

What is the effect of the following sysFilter when added to a Recipient schema extension?

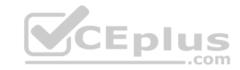

- A. When viewing or loading Recipients in Adobe Campaign, only Recipients with an email address are displayed or loaded
- B. All Web Applications that capture an email address will automatically validate that the field is not empty
- C. Only Recipients with email address can be inserted into the database
- D. Recipients without email addresses will automatically be executed from email deliveries

Correct Answer: C Section: (none)

**Explanation** 

**Explanation/Reference:** 

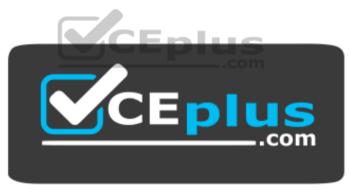

https://vceplus.com/